# **random-mac**

**Aug 01, 2021**

# Contents:

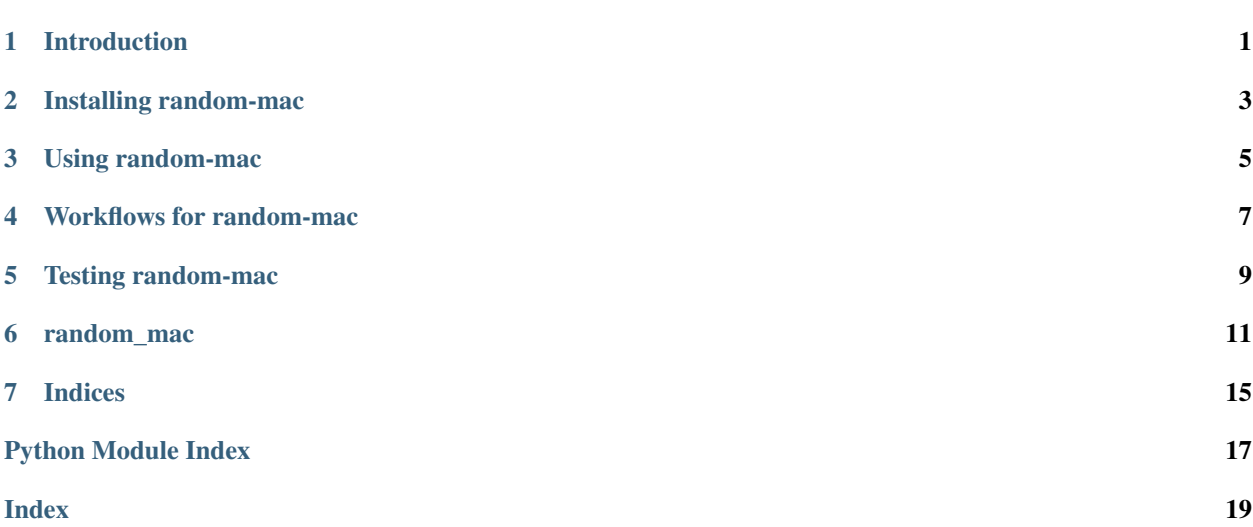

# Introduction

<span id="page-4-0"></span>A media access control (MAC) address is a 48-bit hexadecimal string. The first eight bits of a MAC address determine many of its properties.

random-mac is a fun, little experiment that uses machine learning (binary classification) to evaluate these properties and identify randomly-generated MAC addresses.

## Installing random-mac

<span id="page-6-0"></span>random-mac is available on GitHub at [https://github.com/critical-path/random-mac.](https://github.com/critical-path/random-mac)

If you do not have pip version 18.1 or higher, then run the following command from your shell.

**[user@host ~]\$** sudo pip install --upgrade pip

To install random-mac with test-related dependencies, run the following command from your shell.

**[user@host ~]\$** sudo pip install --editable git+https://github.com/critical-path/ ˓<sup>→</sup>random-mac.git#egg=random-mac[test]

To install it without test-related dependencies, run the following command from your shell.

**[user@host ~]\$** sudo pip install git+https://github.com/critical-path/random-mac.git

(If necessary, replace pip with pip3.)

### Using random-mac

### <span id="page-8-0"></span>**3.1 Getting started**

random-mac requires lists of organzationally-unique identifiers (OUI) and company IDs (CID) assigned by the IEEE. To fetch them from the IEEE's website, run the following commands from your shell.

**[user@host random-mac]\$** curl http://standards-oui.ieee.org/oui/oui.csv > oui.csv **[user@host random-mac]\$** curl http://standards-oui.ieee.org/cid/cid.csv > cid.csv

### **3.2 Making a dataset**

random-mac's dataset consists of data (samples) and labels (targets). The data include one non-random MAC address for every OUI and CID assigned by the IEEE (currently about 26,000) as well as a configurable number of random MAC addresses. To make a dataset with two random MAC addresses for every non-random address (a 2:1 ratio), run the following command from your Python interpreter.

(Use the ratio that is most appropriate for your needs. Different ratios require different trade-offs. To get a sense of these trade-offs, use scikit-learn's classification reports.)

```
>>> import sklearn.model_selection
>>> import random_mac
>>> data, labels = random_mac.dataset.make(
... 2,
... oui_file="./oui.csv",
... cid_file="./cid.csv"
... )
```
## **3.3 Splitting the dataset**

random-mac needs to use some data and labels for training while reserving others for testing. To split data and labels into two different groups, run the following command from your Python interpreter.

```
>>> training_data, testing_data, training_labels, testing_labels = sklearn.model_
˓→selection.train_test_split(data, labels)
```
## **3.4 Making a classifier**

random-mac uses a binary classifier. To make, train, and test this classifier, run the following commands from your Python interpreter.

```
>>> classifier = random_mac.classifier.make()
>>> classifier = random_mac.classifier.train(
... classifier,
... training_data,
... training_labels
... )
>>> score = random_mac.classifier.test(
... classifier,
... testing_data,
... testing_labels
... )
>>> print("score = {}%".format(str(int(100 * score))))
score = 83%
```
### **3.5 Using the classifier**

To use the classifier, run the following command from your Python interpreter.

```
>>> address = "a0b1c2d3e4f5"
>>> results = random_mac.is_random_mac(classifier, address)
>>> print(results)
True
```
### **3.6 Saving and restoring a classifier**

To save (pickle) a classifier for future use, run the following command from your Python interpreter.

```
>>> random_mac.classifier.save(
... classifier,
... file="./random-mac-classifier.pickled"
... )
```
To restore (unpickle) a classifier, run the following command from your Python interpreter.

```
>>> classifier = random_mac.classifier.restore(
... file="./random-mac-classifier.pickled"
... )
```
# Workflows for random-mac

## <span id="page-10-0"></span>**4.1 Make, train, test, and save**

```
# Import modules.
>>> import sklearn.model_selection
>>> import random_mac
# Make a dataset.
>>> data, labels = random_mac.dataset.make(
\cdots 2,
... oui_file="./oui.csv",
... cid_file="./cid.csv"
... )
# Split the dataset.
>>> training_data, testing_data, training_labels, testing_labels = sklearn.model_
˓→selection.train_test_split(data, labels)
# Make, train, and test a classifier.
>>> classifier = random_mac.classifier.make()
>>> classifier = random_mac.classifier.train(
... classifier,
... training_data,
... training_labels
... )
>>> score = random_mac.classifier.test(
... classifier,
... testing_data,
... testing_labels
... )
```
(continues on next page)

(continued from previous page)

```
>>> print("score = \{\}%".format(str(int(100 * score))))
score = 83%
# Save the classifier.
>>> random_mac.classifier.save(
... classifier,
... file="./random-mac-classifier.pickled"
... )
```
## **4.2 Restore and use**

```
# Import module.
>>> import random_mac
 # Find a MAC address in a host's ARP cache, a switch's MAC address table, etc.
>>> address = "aabbccddeeff"
 # Restore the classifier.
>>> classifier = random_mac.classifier.restore(file="./random-mac-classifier.pickled
\hookrightarrow")
 # Use the classifier.
>>> result = random_mac.is_random_mac(classifier, address)
>>> print(result)
True
```
# Testing random-mac

<span id="page-12-0"></span>To conduct testing, run the following command from your shell.

**[user@host random-mac]\$** pytest --cov --cov-report=term-missing

If pytest raises an INTERNALERROR, then run the following command from your shell.

**[user@host random-mac]\$** sudo **\$(**which pytest**)** --cov --cov-report=term-missing

### random\_mac

## <span id="page-14-2"></span><span id="page-14-0"></span>**6.1 random\_mac package**

#### <span id="page-14-1"></span>**6.1.1 random\_mac.classifier module**

This module contains classifier-related functions.

```
random_mac.classifier.make()
     Retrieve a classifier.
```
Returns A classifier.

Return type sklearn classifier

random\_mac.classifier.**train**(*classifier*, *data*, *labels*) Train a classifier.

#### **Parameters**

- **classifier** (sklearn classifier) The classifier to train.
- **data** (numpy array) The data with which to train the classifier.
- **labels** (numpy array) The labels with which to train the classifier.

Returns The trained classifier.

Return type sklearn classifier

random\_mac.classifier.**test**(*classifier*, *data*, *labels*) Test a classifier.

**Parameters** 

- **classifier** (sklearn classifier) The classifier to test.
- **data** (numpy array) The data with which to test the classifier.
- **labels** (numpy array) The labels with which to test the the classifier.

<span id="page-15-1"></span>Returns The results of the test.

Return type float

random\_mac.classifier.**save**(*classifier*, *file='random-mac-classifier.pickled'*) Save (pickle) a classifier.

#### **Parameters**

- **classifier** (sklearn classifier) The classifier to save.
- **file** (str) The name of the destination file.

random\_mac.classifier.**restore**(*file='random-mac-classifier.pickled'*) Restore (unpickle) a classifier.

**Parameters**  $\text{file}(str)$  **– The name of the source file.** 

Returns The restored (unpickled) classifier.

Return type sklearn classifier

random\_mac.classifier.**is\_random\_mac**(*classifier*, *address*) Determine whether a MAC address is random or non-random.

#### **Parameters**

- **classifier** (sklearn classifier) The classifier to use.
- **address** (str (hexadecimal)) The address to test.

Returns Whether the given MAC address is random (True) or non-random (False).

Return type bool

#### <span id="page-15-0"></span>**6.1.2 random\_mac.dataset module**

This module contains dataset-related functions.

random\_mac.dataset.**get\_ieee\_assignments**(*file*)

Retrieve OUIs and CIDs.

**Parameters file** (str) – The name of a file with information on OUIs and CIDs assigned by the IEEE.

Typical names are *oui.csv* and *cid.csv*.

Returns A list of 24-bit OUIs or CIDs assigned by the IEEE.

Return type list

random\_mac.dataset.**make\_hexadecimal\_digit\_strings**(*assignments*) Make hexadecimal strings based upon OUIs and CIDs.

Parameters **assignments**  $(llist) - A$  list of 24-bit OUIs or CIDs assigned by the IEEE.

Returns A list of 48-bit hexadecimal strings, where each string is the concatenation of a 24-bit OUI/CID and 24 random bits.

Return type list

random\_mac.dataset.**make\_random\_hexadecimal\_digit\_strings**(*number*) Make random hexadecimal strings.

**Parameters number**  $(int)$  – The number of hexadecimal strings to make.

Returns A list of 48-bit hexadecimal strings, where each string is 48 random bits.

#### Return type list

<span id="page-16-0"></span>random\_mac.dataset.**get\_mac\_features**(*digit\_string*) Retrieve the features of a MAC address.

> Parameters **digit\_string** (str) – A 48-bit hexadecimal string with which to instantiate *MediaAccessControlAddress*.

#### Returns

An eight-tuple with the features of a MAC address.

The features are *type*, *has\_oui*, *has\_cid*, *is\_broadcast*, *is\_multicast*, *is\_unicast*, *is\_uaa*, and *is\_laa*.

#### Return type tuple

```
random_mac.dataset.get_features(digit_strings)
```
Retrieve the features of MAC addresses.

Parameters digit\_strings (list) – A list of 48-bit hexadecimal strings.

Returns A list of tuples, where each tuple contains the features of a MAC address.

Return type list

#### random\_mac.dataset.**normalize\_features**(*features*)

Normalize the features of MAC addresses.

- **Parameters features**  $(llist) A$  list of tuples, where each tuple contains the features of a MAC address.
- Returns A numpy array with the normalized features of MAC addresses, where normalization means replacing non-numeric with numeric values and converting the container from a list to a numpy array.

#### Return type numpy array

random\_mac.dataset.**make\_labels**(*value*, *number*) Make labels for training and testing of a binary classifier.

#### Parameters

- **value** (int) The label, where *0* means a non-random MAC addresses and *1* means a random MAC address.
- **number** (int) The number of labels.

Returns A list with the given number of the given label.

#### Return type list

random\_mac.dataset.**normalize\_labels**(*labels*)

Normalize labels.

Parameters labels  $(list)$  – A list of labels.

Returns A numpy array with normalized labels, where normalization means converting the container from a list to a numpy array.

Return type numpy array

random\_mac.dataset.**make**(*multiple*, *oui\_file='./oui.csv'*, *cid\_file='./cid.csv'*) Make a dataset for training and testing purposes.

#### **Parameters**

- <span id="page-17-1"></span>• **multiple** (int) – The number of random MAC addresses to create for every non-random MAC address.
- **oui\_file** (str) The name of the file with OUIs assigned by the IEEE.
- **cid\_file** (str) The name of the file with CIDs assigned by the IEEE.

Returns A tuple with data (features) and labels.

Return type tuple

#### <span id="page-17-0"></span>**6.1.3 Module contents**

Use machine learning to identify randomly-generated MAC addresses.

random\_mac.**is\_random\_mac**(*classifier*, *address*)

Determine whether a MAC address is random or non-random.

**Parameters** 

- **classifier** (sklearn classifier) The classifier to use.
- **address** (str (hexadecimal)) The address to test.

Returns Whether the given MAC address is random (True) or non-random (False).

Return type bool

Indices

- <span id="page-18-0"></span>• genindex
- modindex
- search

Python Module Index

<span id="page-20-0"></span>r

random\_mac, [14](#page-17-0) random\_mac.classifier, [11](#page-14-1) random\_mac.dataset, [12](#page-15-0)

## Index

# <span id="page-22-0"></span>G

get\_features() (*in module random\_mac.dataset*), [13](#page-16-0)

get\_ieee\_assignments() (*in module random\_mac.dataset*), [12](#page-15-1)

get\_mac\_features() (*in module random\_mac.dataset*), [13](#page-16-0)

### I

```
is_random_mac() (in module random_mac), 14
is_random_mac() (in module ran-
       dom_mac.classifier), 12
```
## M

```
make() (in module random_mac.classifier), 11
make() (in module random_mac.dataset), 13
make_hexadecimal_digit_strings() (in mod-
        ule random_mac.dataset), 12
make_labels() (in module random_mac.dataset), 13
make_random_hexadecimal_digit_strings()
        (in module random_mac.dataset), 12
```
# N

normalize\_features() (*in module random\_mac.dataset*), [13](#page-16-0) normalize\_labels() (*in module random\_mac.dataset*), [13](#page-16-0)

# R

random\_mac (*module*), [14](#page-17-1) random\_mac.classifier (*module*), [11](#page-14-2) random\_mac.dataset (*module*), [12](#page-15-1) restore() (*in module random\_mac.classifier*), [12](#page-15-1)

# S

save() (*in module random\_mac.classifier*), [12](#page-15-1)

### T

test() (*in module random\_mac.classifier*), [11](#page-14-2) train() (*in module random\_mac.classifier*), [11](#page-14-2)